**Klipptu út formin sem eru neðst á síðunni búðu til mynstur með 2-4 formum með því að líma þau fyrir ofan línuna. Þú sérð dæmi um uppröðun á línunni. Teiknaðu svo eins form fyrir neðan línuna þannig að þau speglist og verði eins þótt þú snúir blaðinu.** 

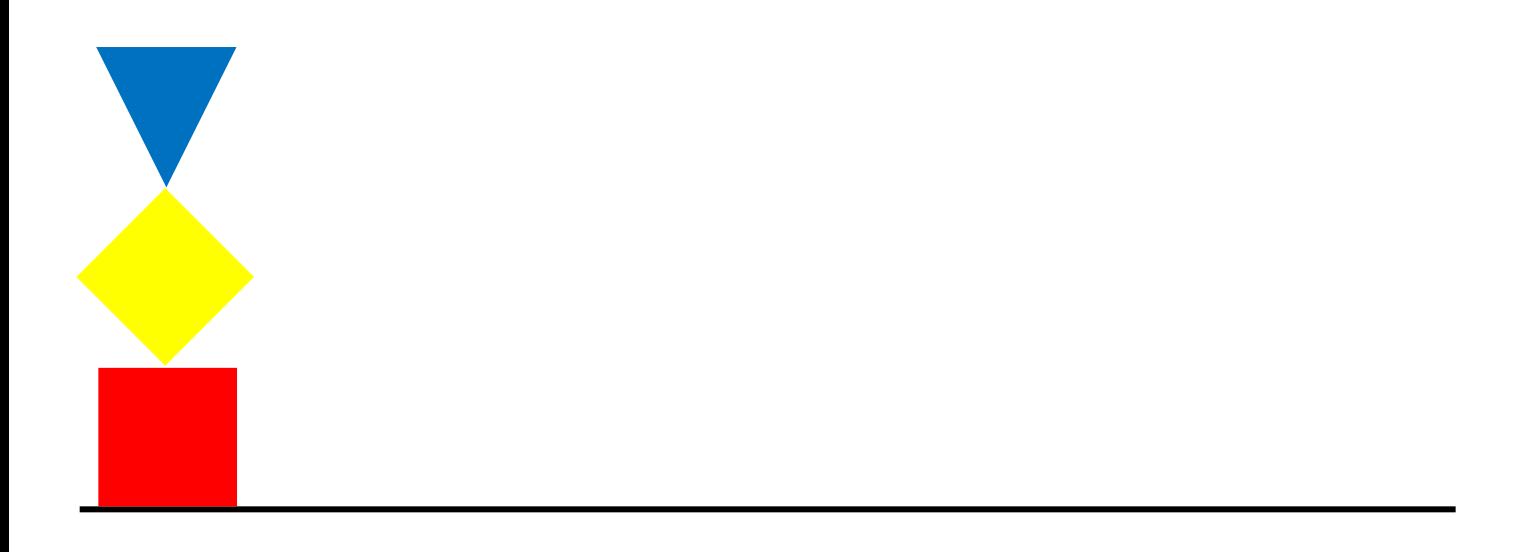

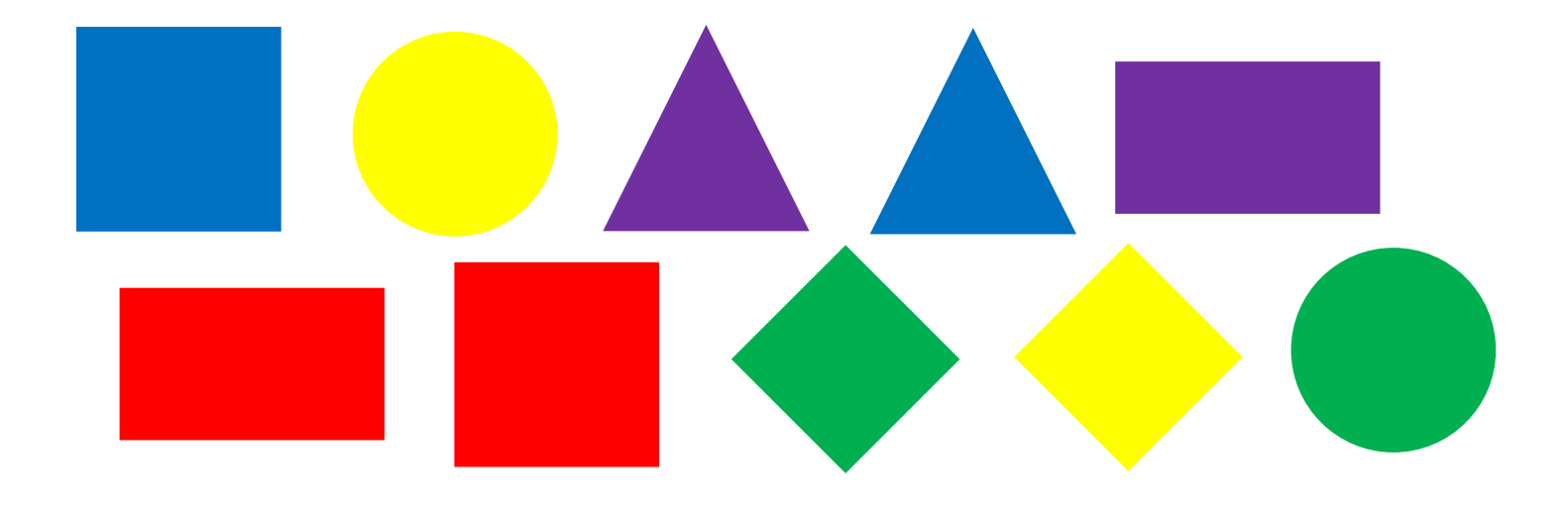